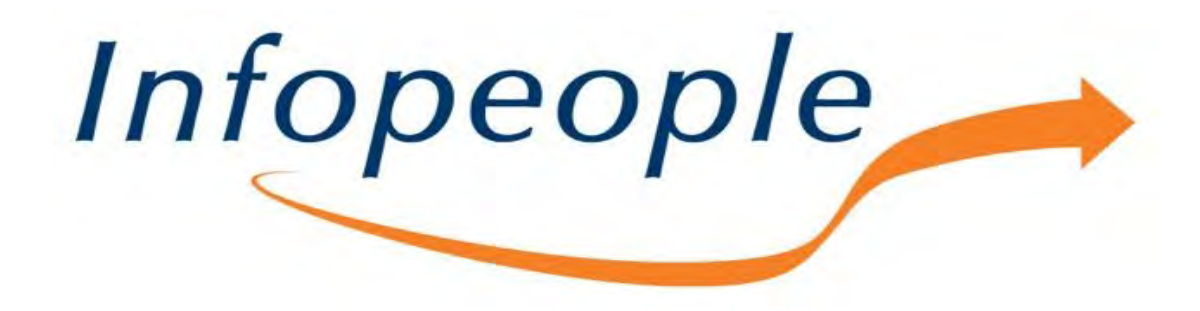

Welcome to today's Infopeople Webinar!

Infopeople is dedicated to bringing you the best in practical library training and improving information access for the public by improving the skills of library workers. Infopeople, a grant project of the Califa Group, is supported in part by the Institute of Museum and Library Services under the provisions of the Library Services and Technology Act administered in California by the State Librarian. This material is covered by Creative Commons 4.0 Non-commercial Share Alike license. Any use of this material should credit the funding source.

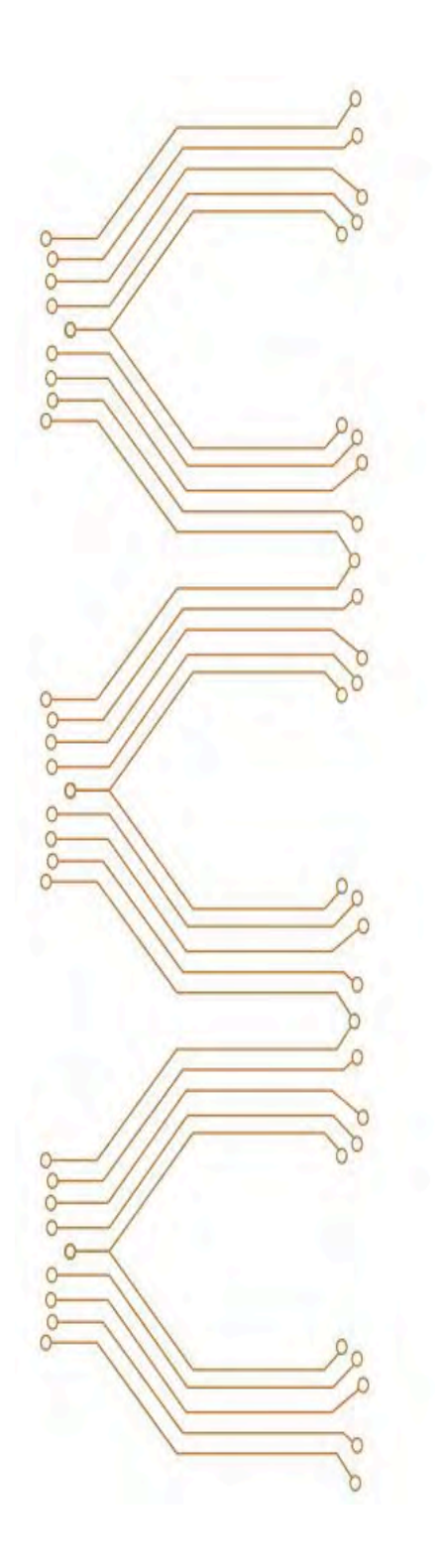

The Art of Coding An Infopeople Webinar April 27, 2017

Presented by Sylvia Aguiñaga

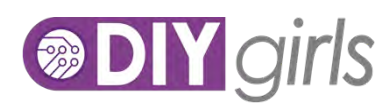

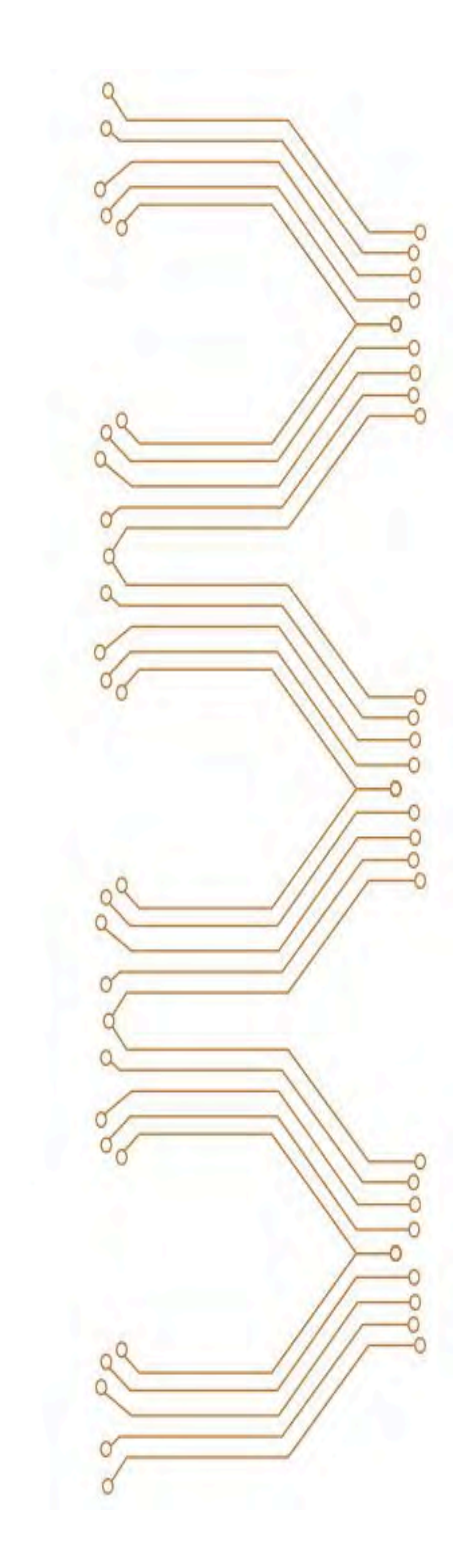

DIY ("Do-It-Yourself") Girls increases girls' interest and success in technology, engineering, and making through engaging hands-on projects and solid mentor relationships.

We want girls to apply the tech skills they learn with us to projects they love, for a community they care about.

 $\circ$ 

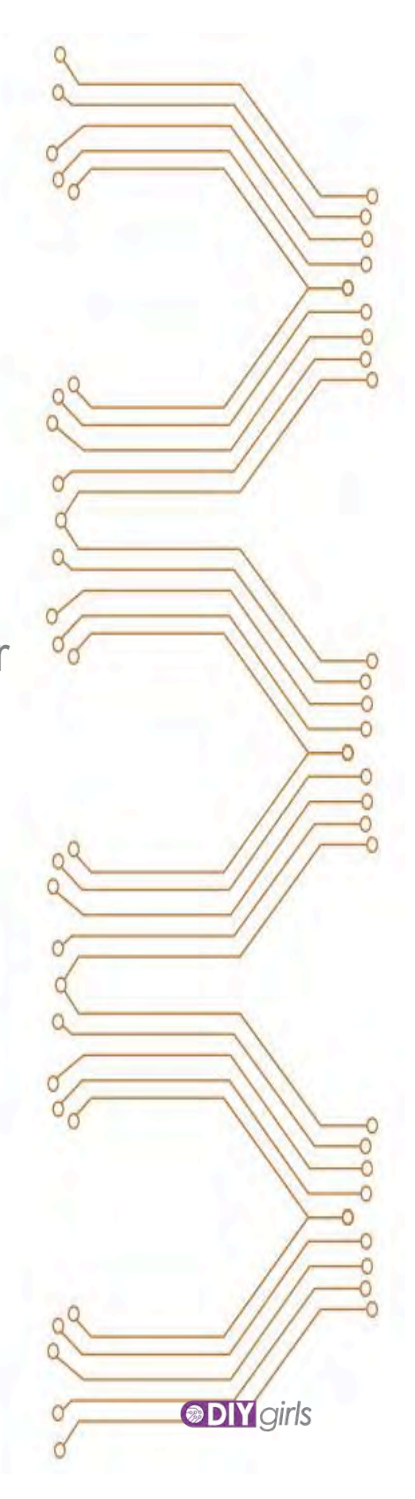

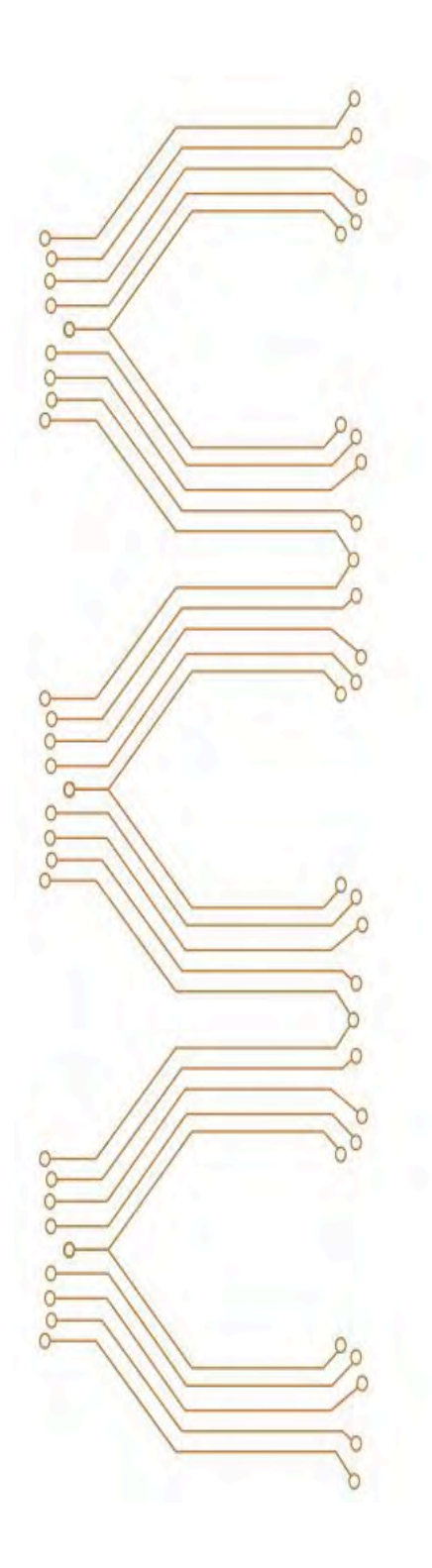

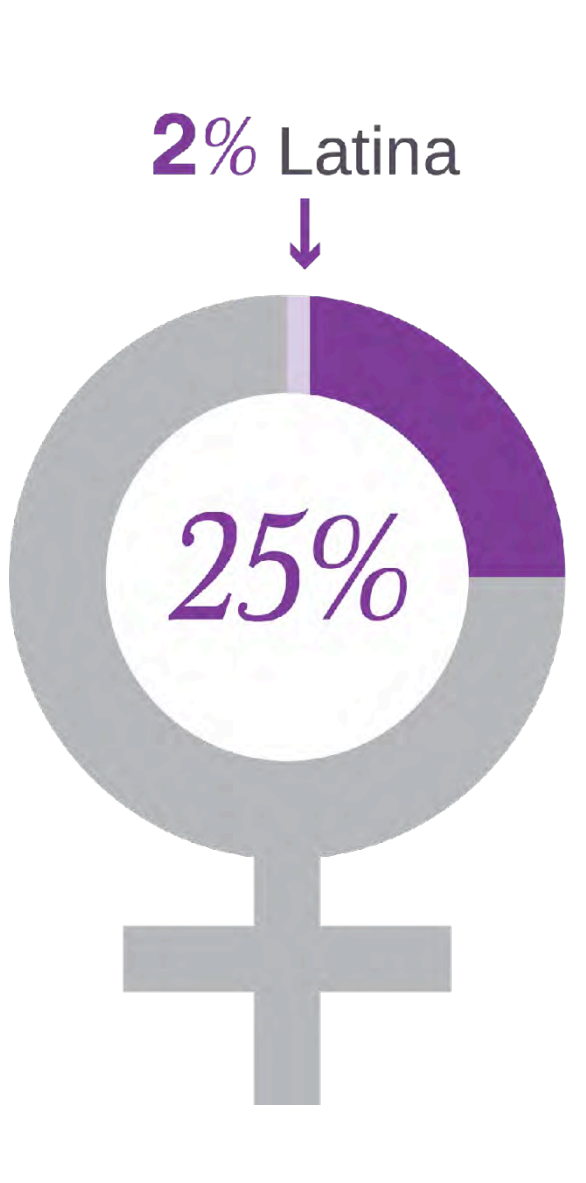

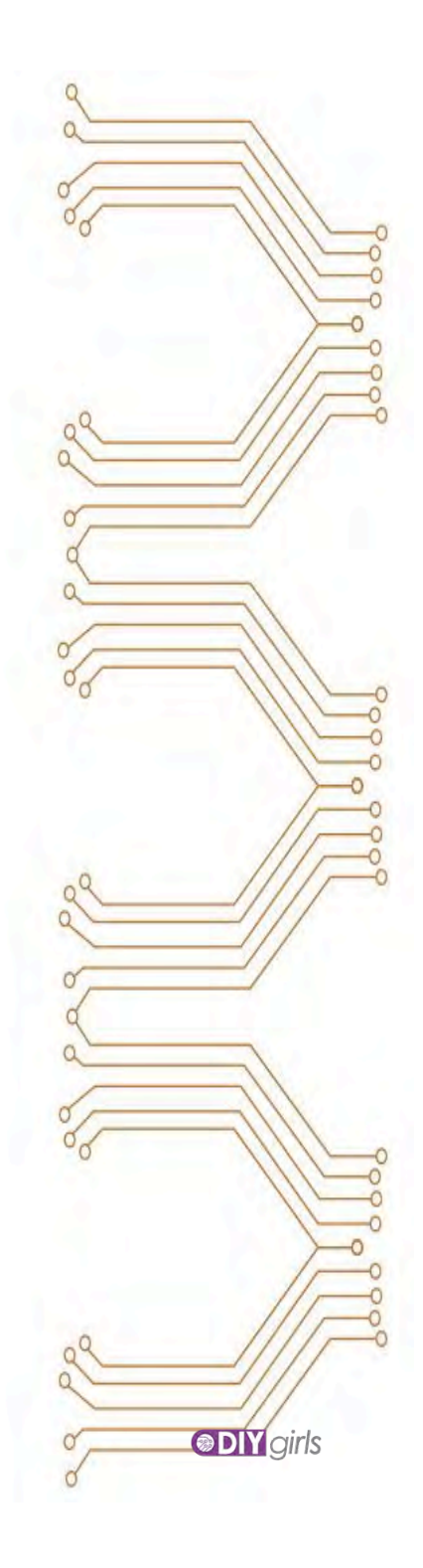

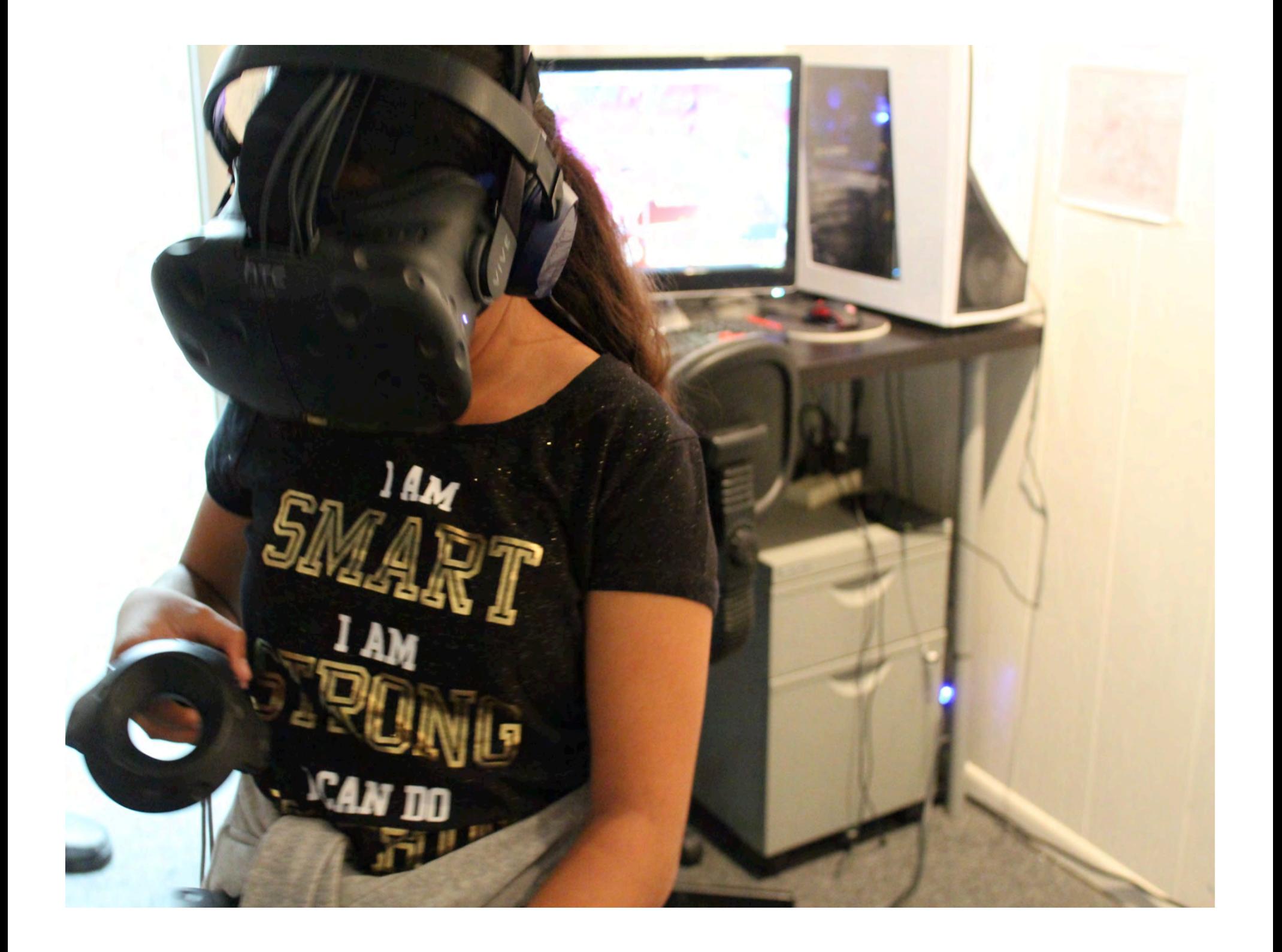

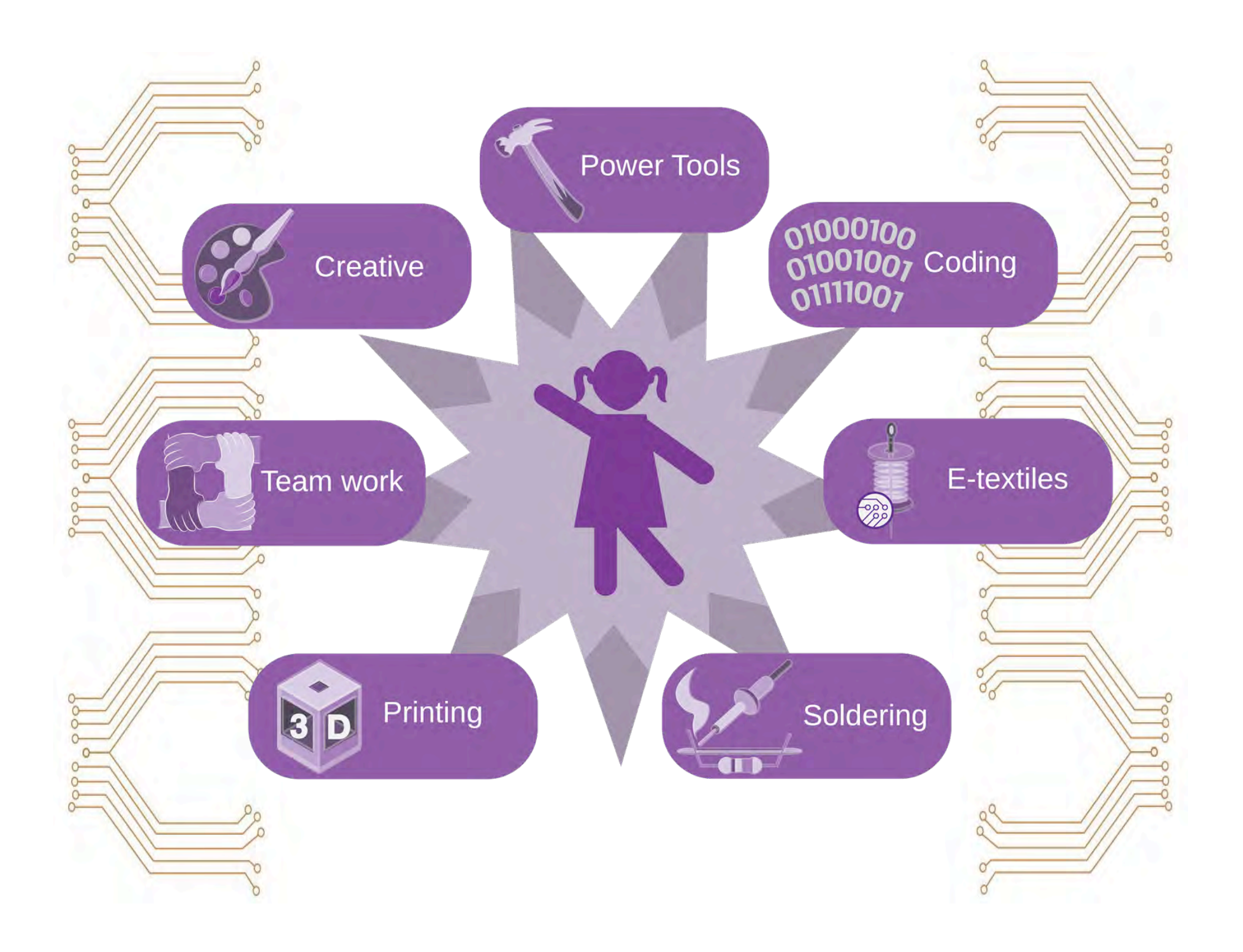

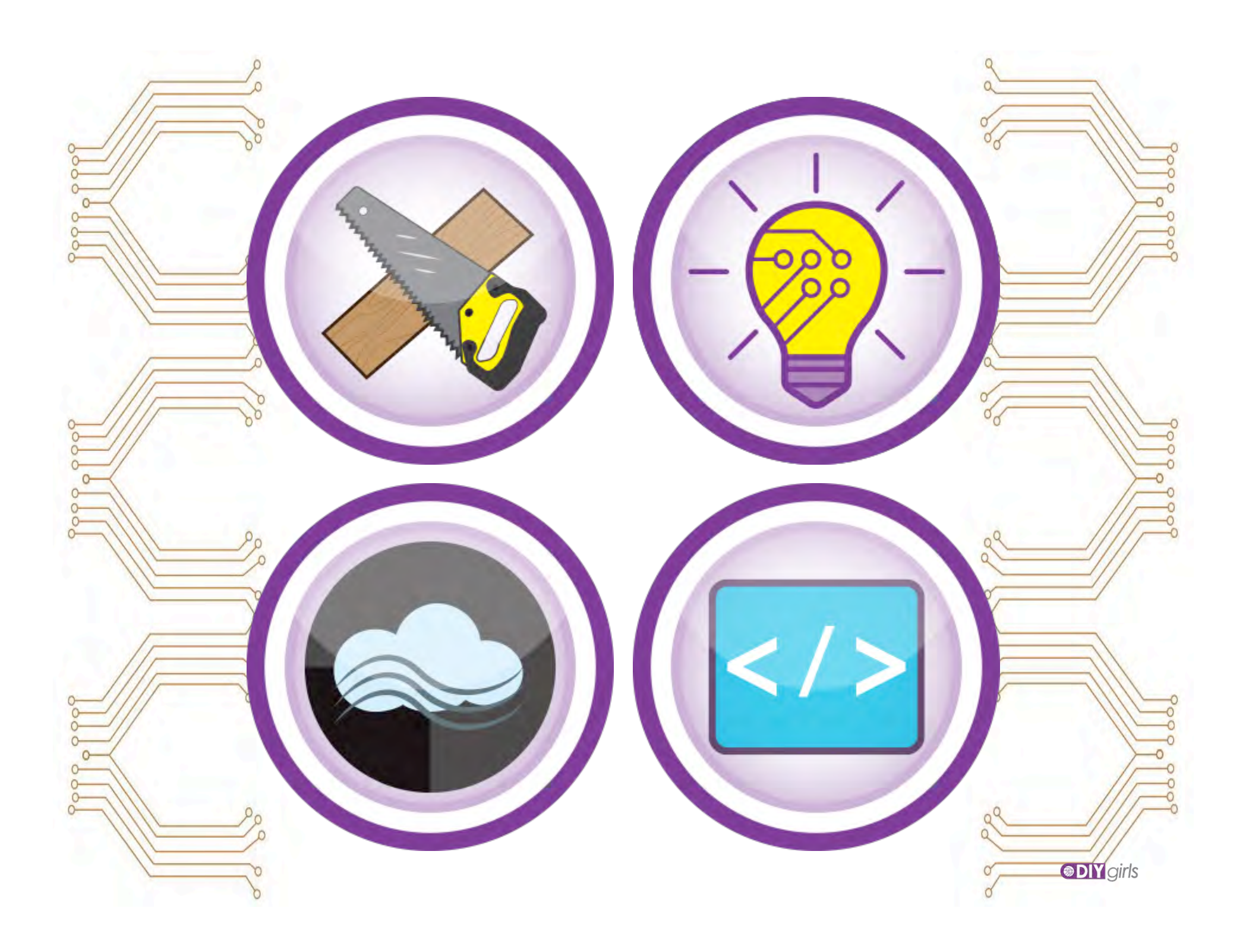

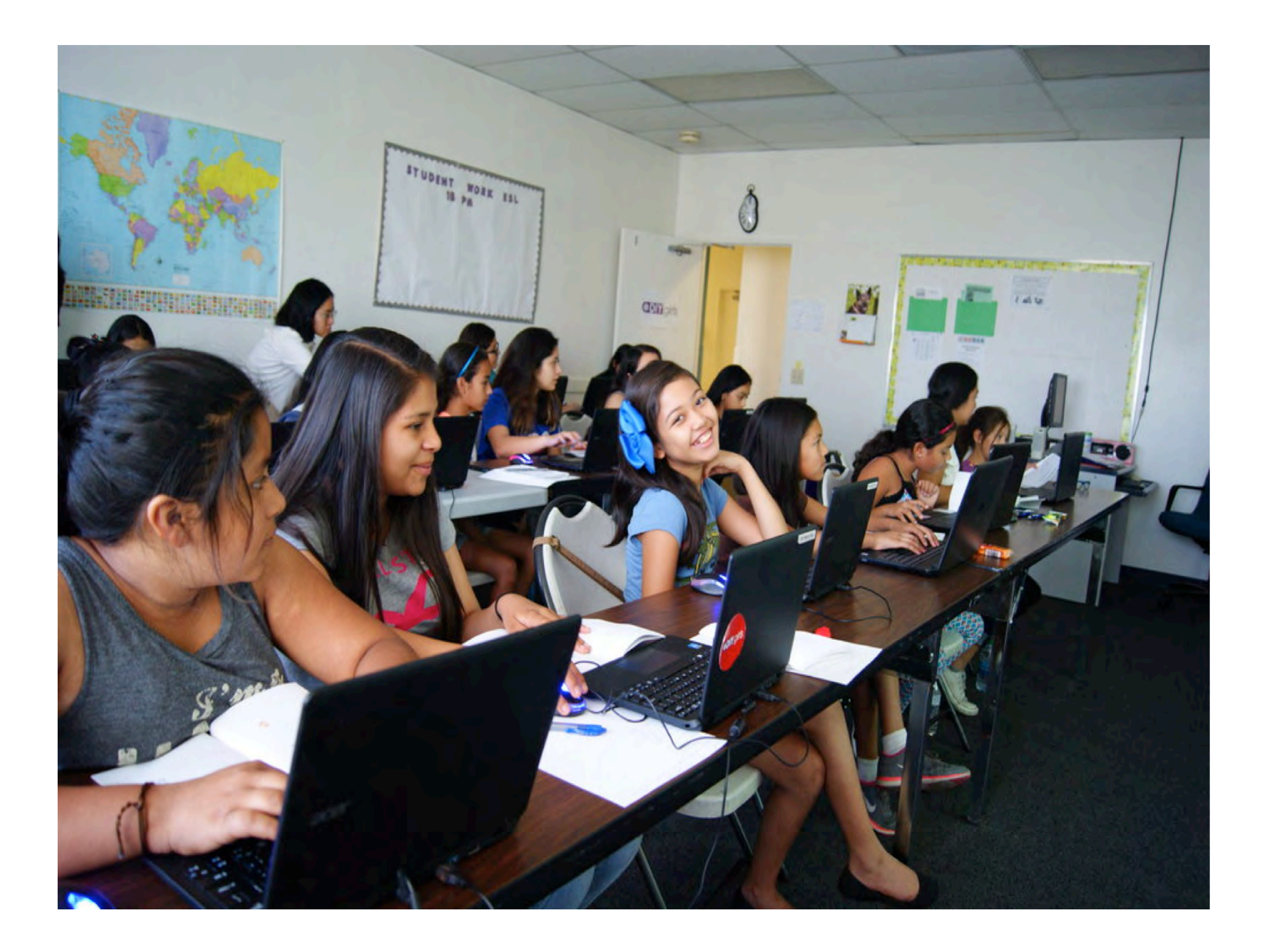

# WHAT?

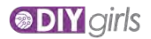

## WHAT.

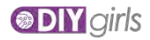

#### Computational Thinking Definition

Computational Thinking is the process of expressing your thinking in a formal structure that a computer can process. Similar to writing notes on a piece of paper to "get your thoughts down," creating a program allows people to externalize their thoughts in a form that can be manipulated and scrutinized. Programming allows students to think about their thinking; by debugging a program, students debug their own thinking (Papert, 1980).

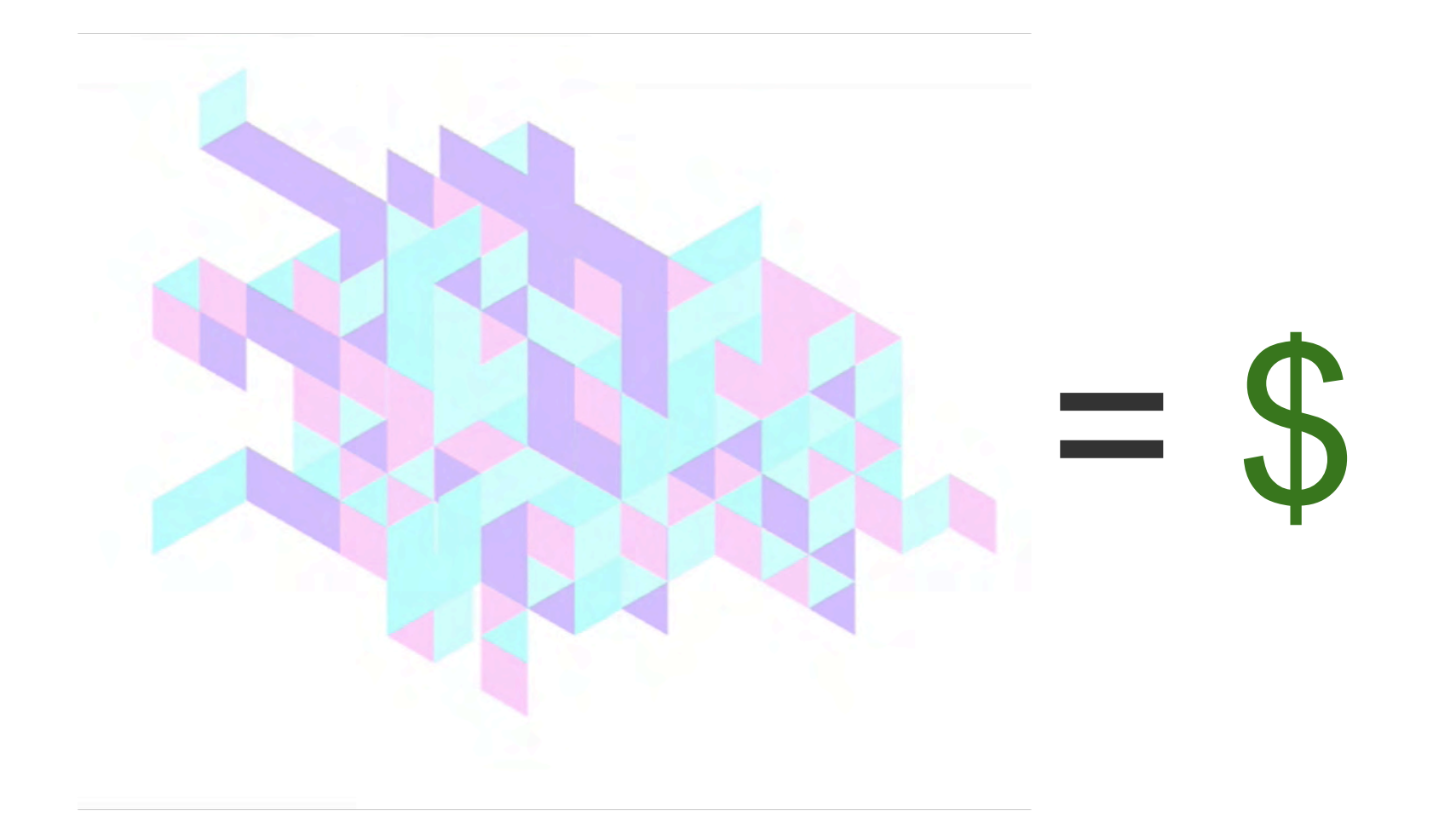

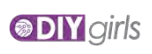

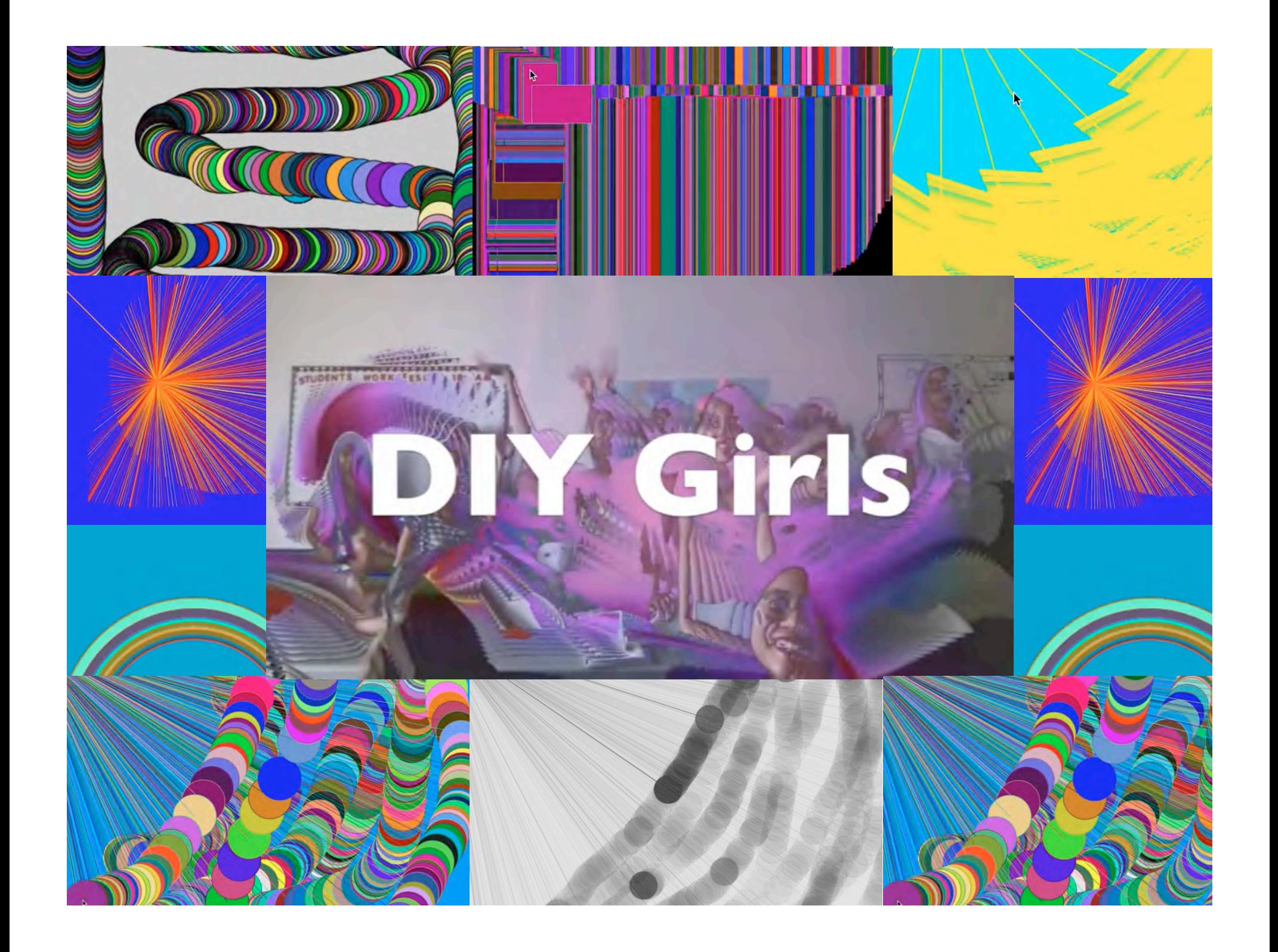

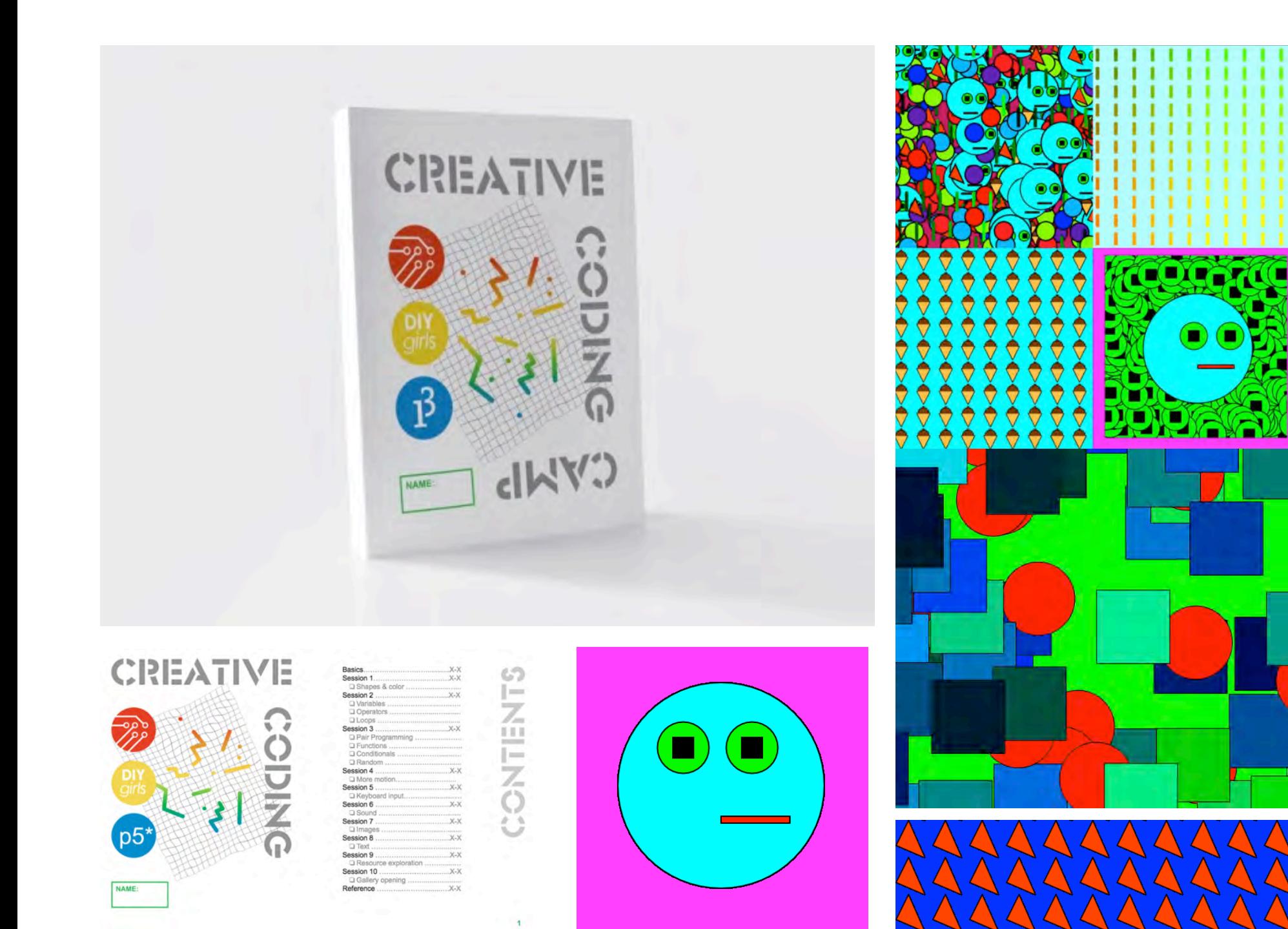

FAIL.

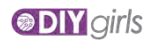

# Let's try it.

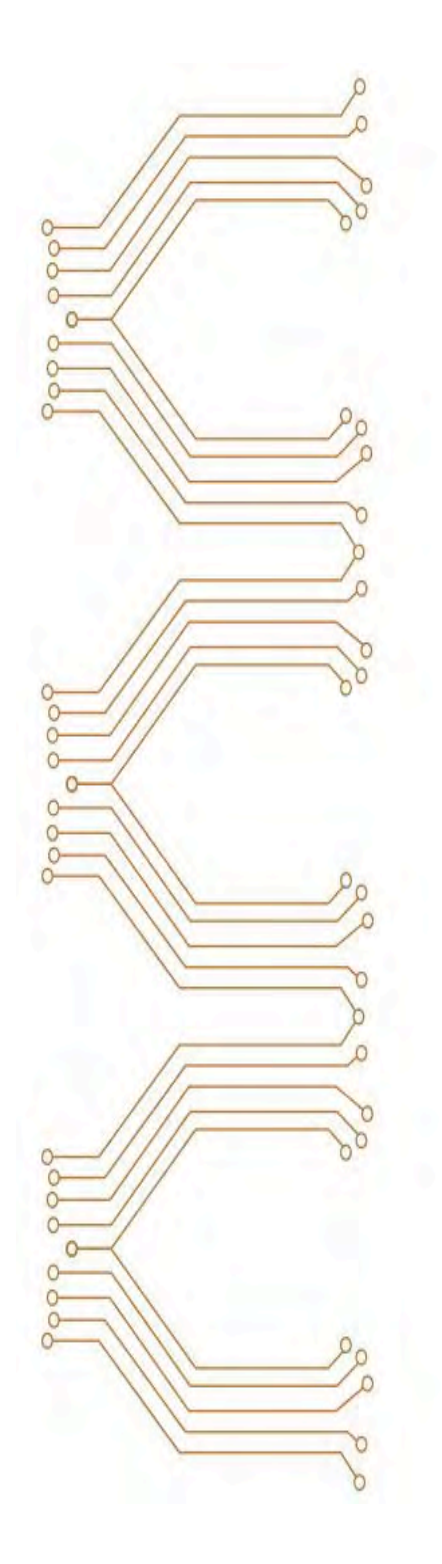

## 0000  $\blacksquare$ 00000

#### Open Processing

*open openprocessing.org in Chrome* 

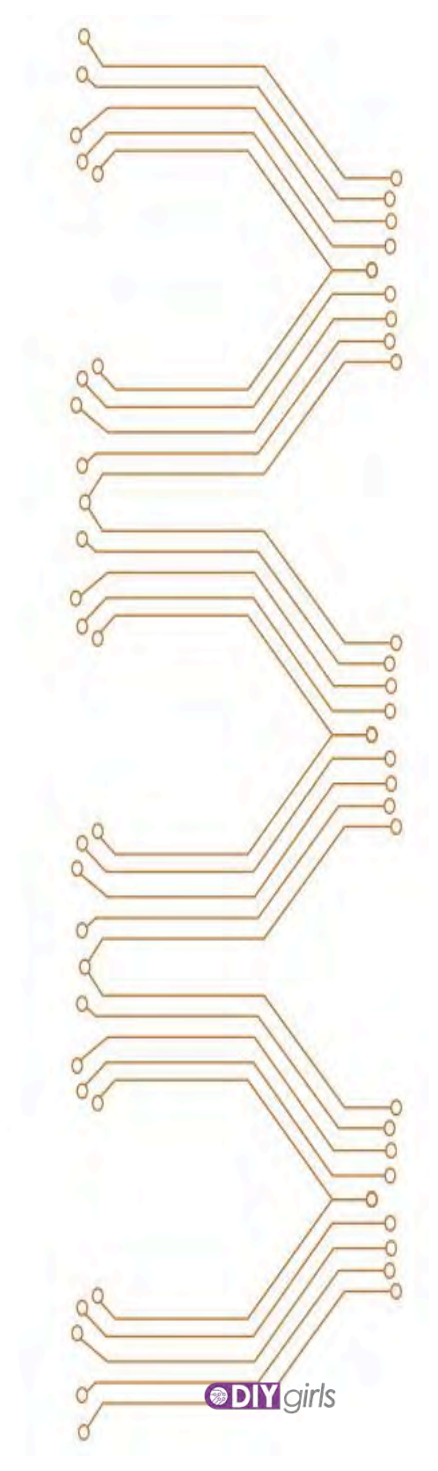

#### Algorithmic Design

for the Creative Hive

 $\circledcirc$ 

 $\Omega$ 

PPp

 $\circ$  $\circ$ **PP** 

 $\circ$  $\circ$  $\circ$  $\circ$ Por

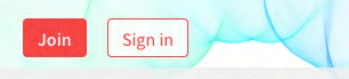

OpenProcessing

penprocessing ainfo@openprocessing.org

Join & Create

Sign in

Sketches that received  $\bigtriangledown$ s this week

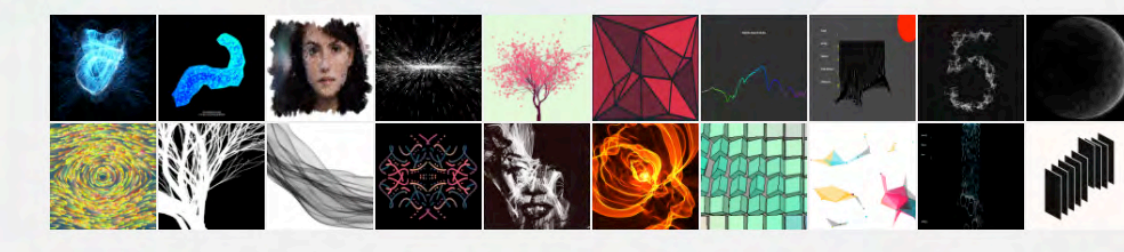

PASSWORD

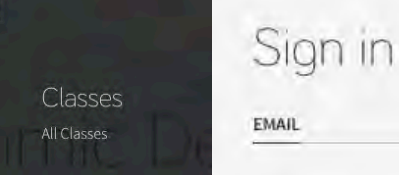

Sketches that received  $\sqrt{\mathcal{S}}$ s this week

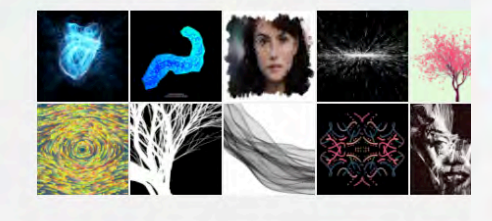

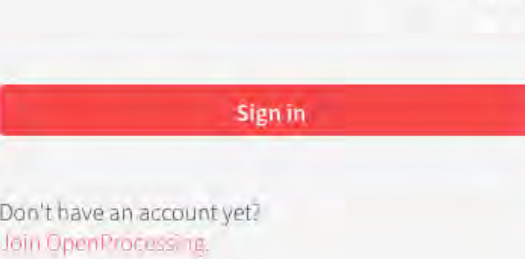

forgot

STAY SIGNED  $\times$ 

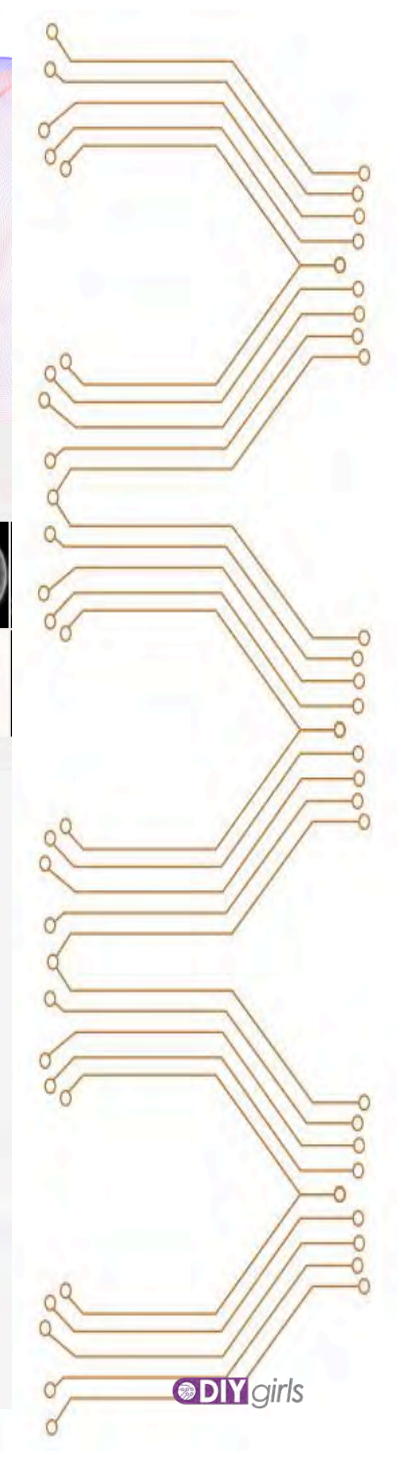

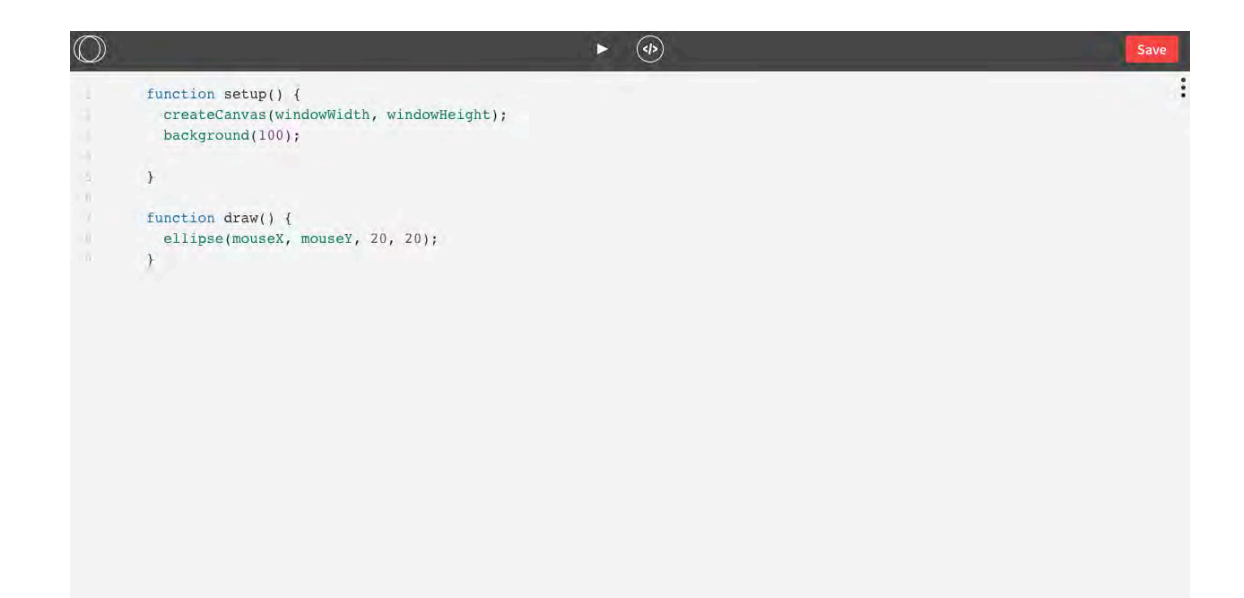

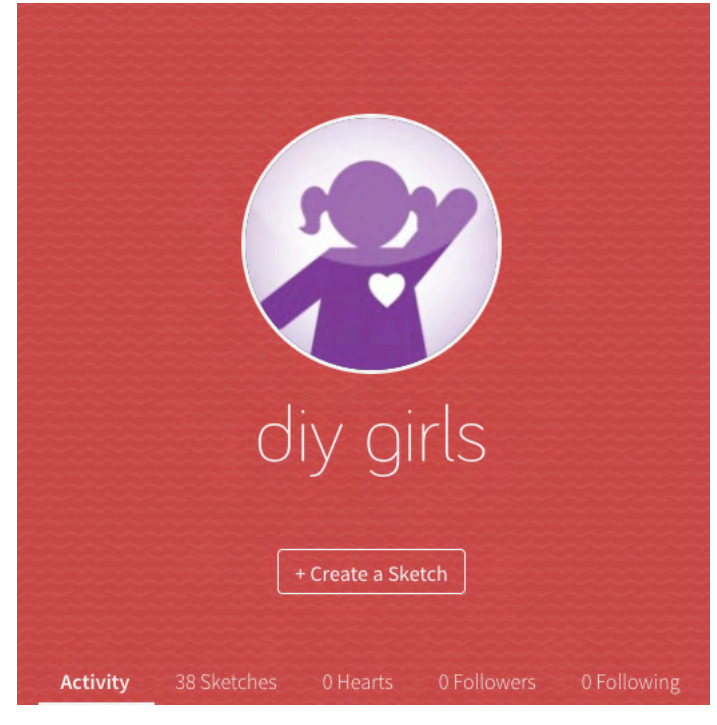

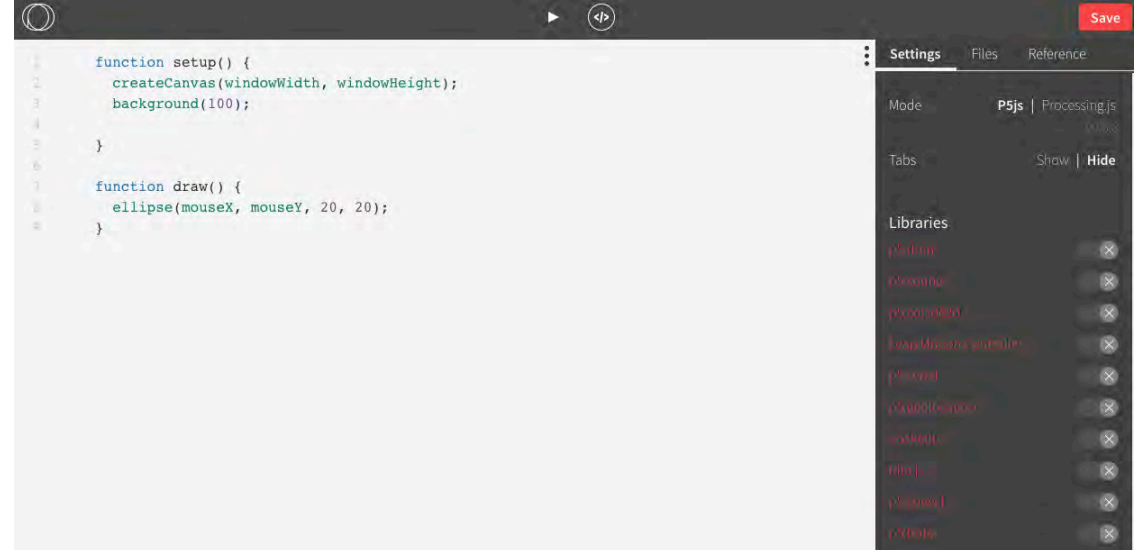

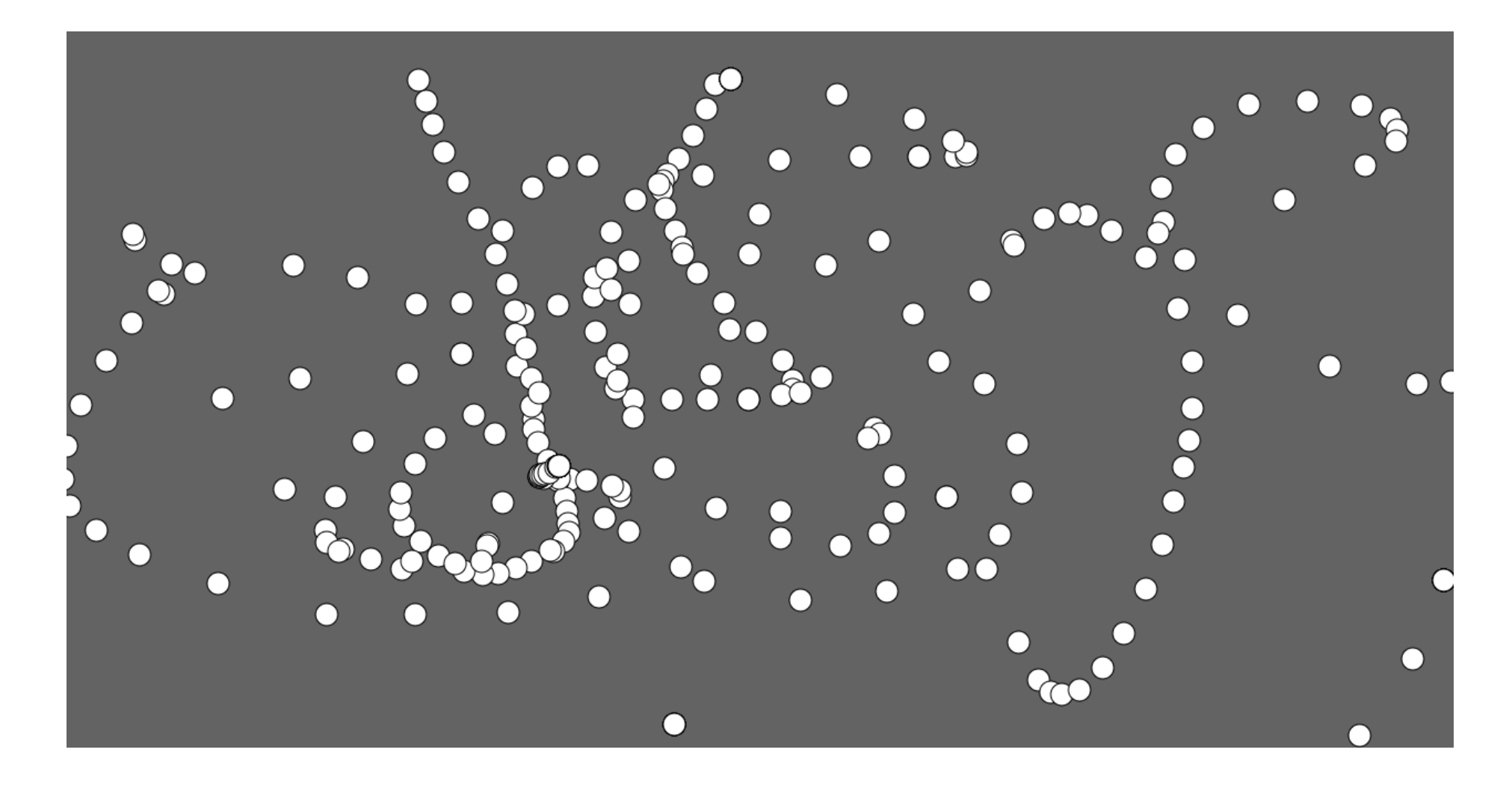

nySketch, Line 2: missing ) after argument list

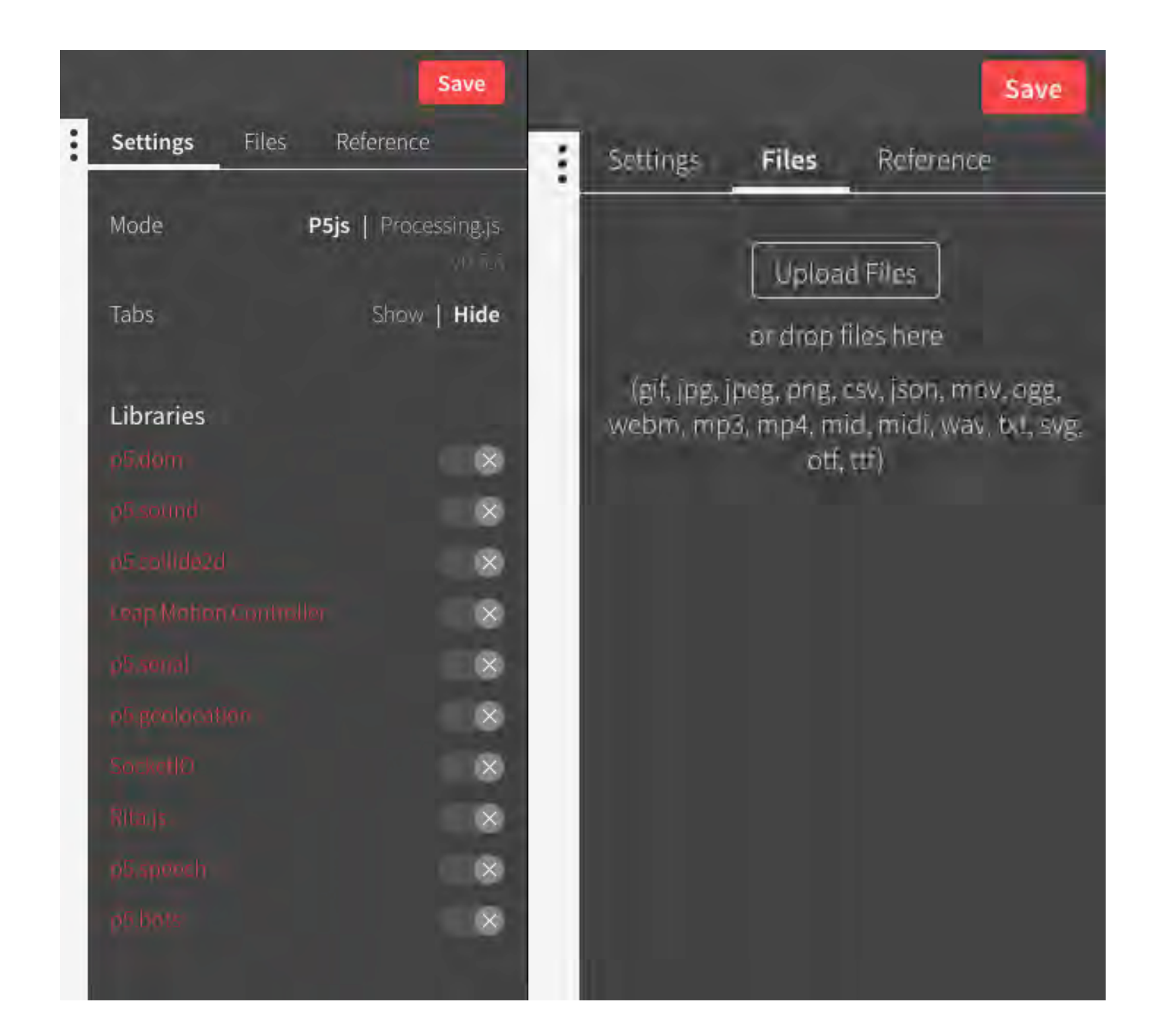

## ✅ Protocols that help

#### Debug

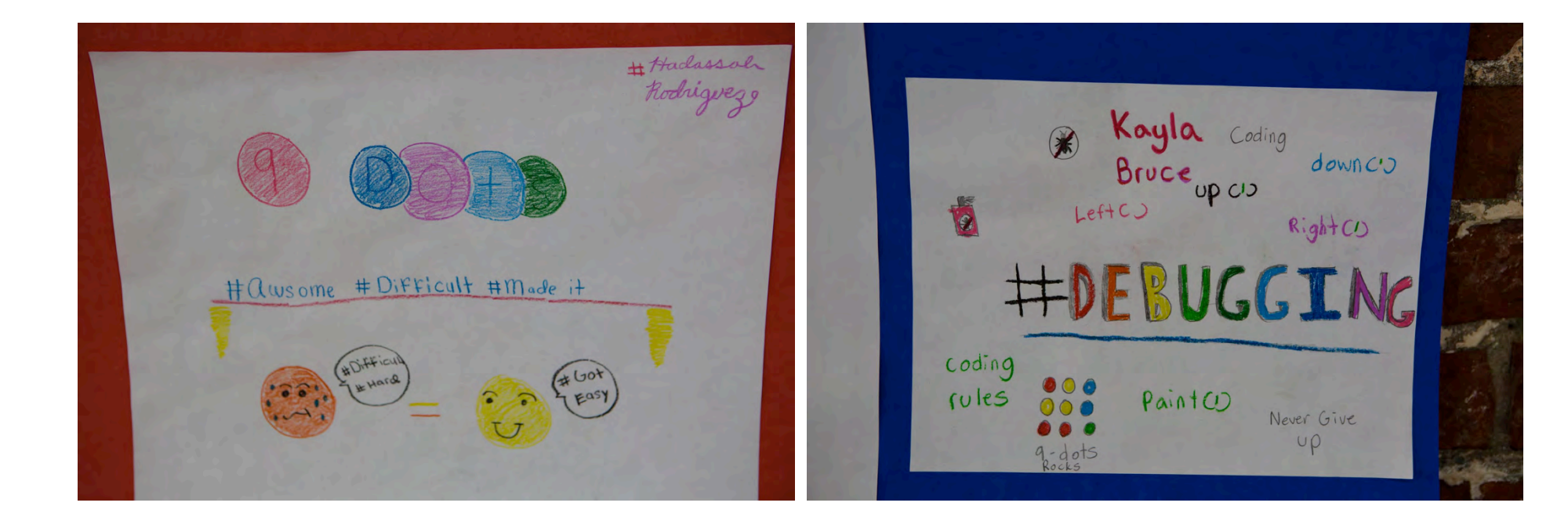

#### **Reflect**

Something I would like to do today is learn somethingeren Hoovan 1 Struggle with it. Samething that'll help me push through is thirlking that at least 1'll learn something.

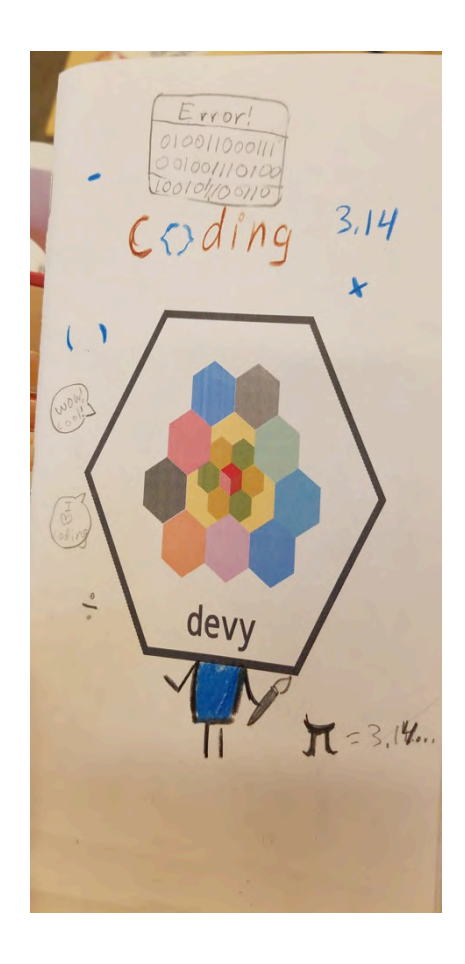

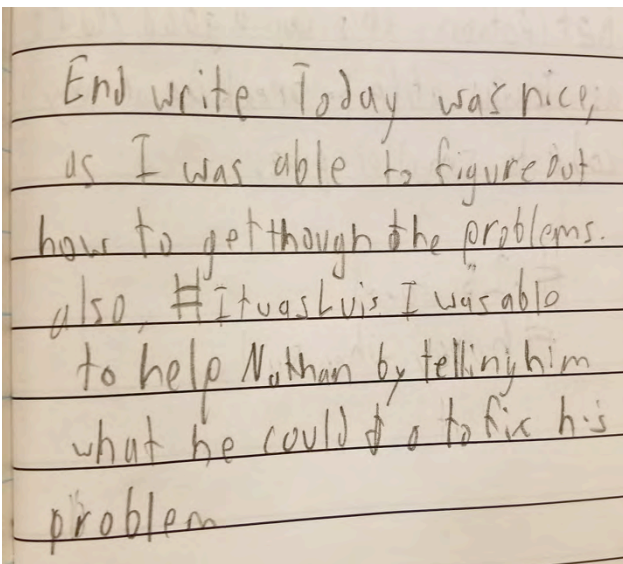

#### Let's talk. Bring struggle out of the shadows.

## Write tiny tweets about how you felt at the time.

(talk with a neighbor and then share)

## Tell me about the hardest bit of code you debugged today.

(write in your journal, talk with a neighbor, and then share)

### How did you feel when you found your code broke?

(write in your journal, talk with a neighbor, and then share)

## What were some successful approaches to debugging?

(write in your journal, talk with a neighbor, and then share)

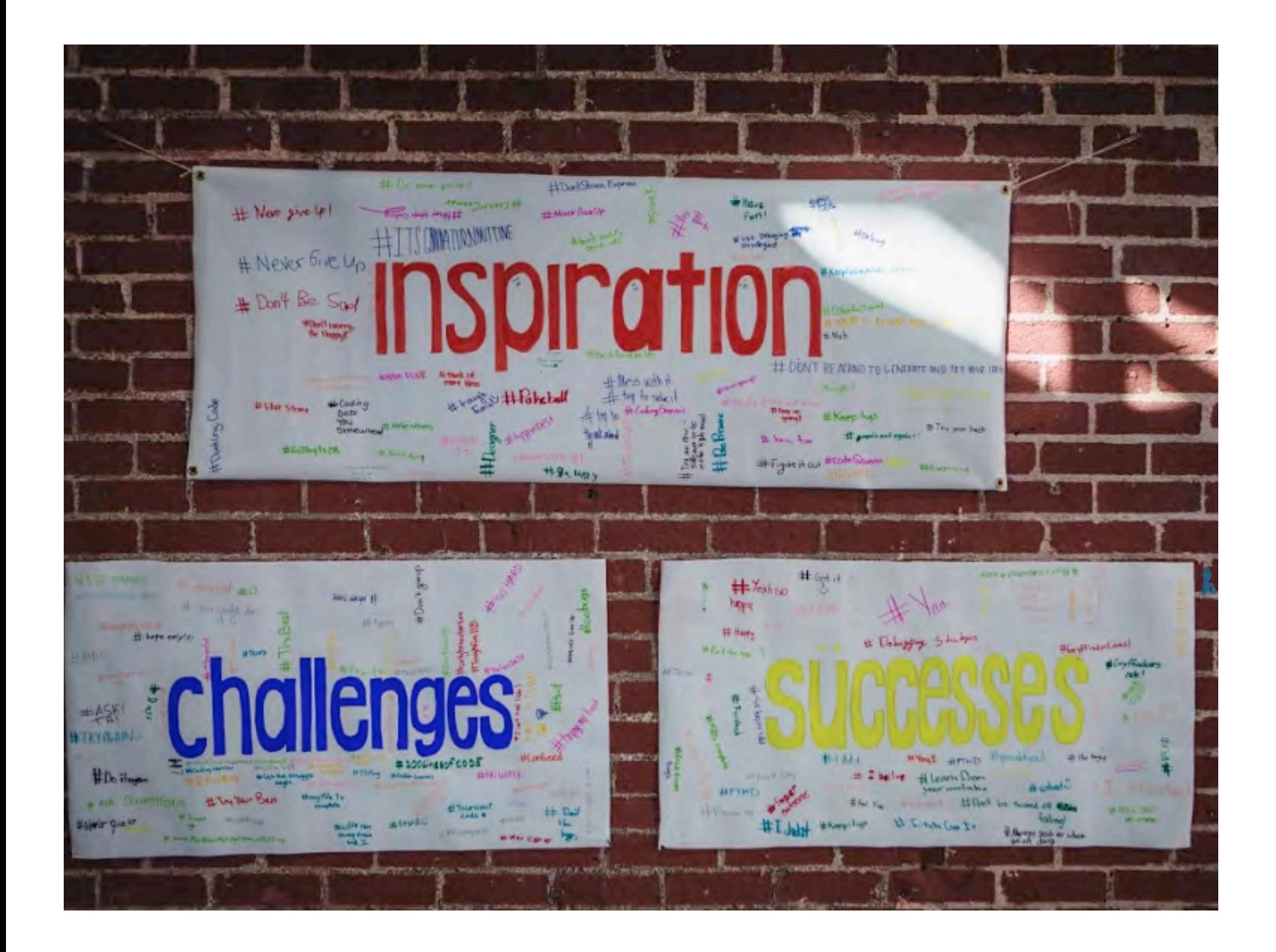

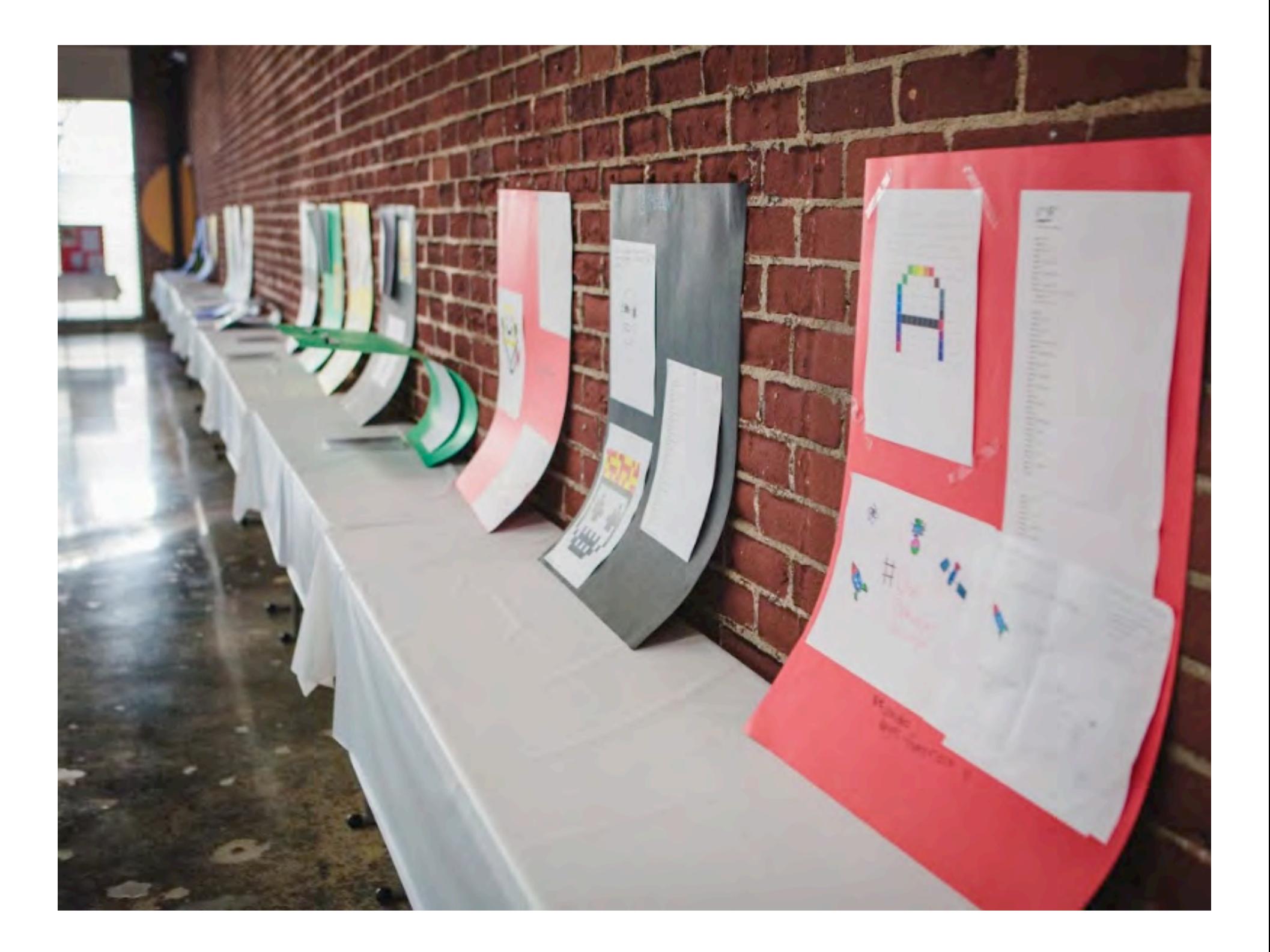

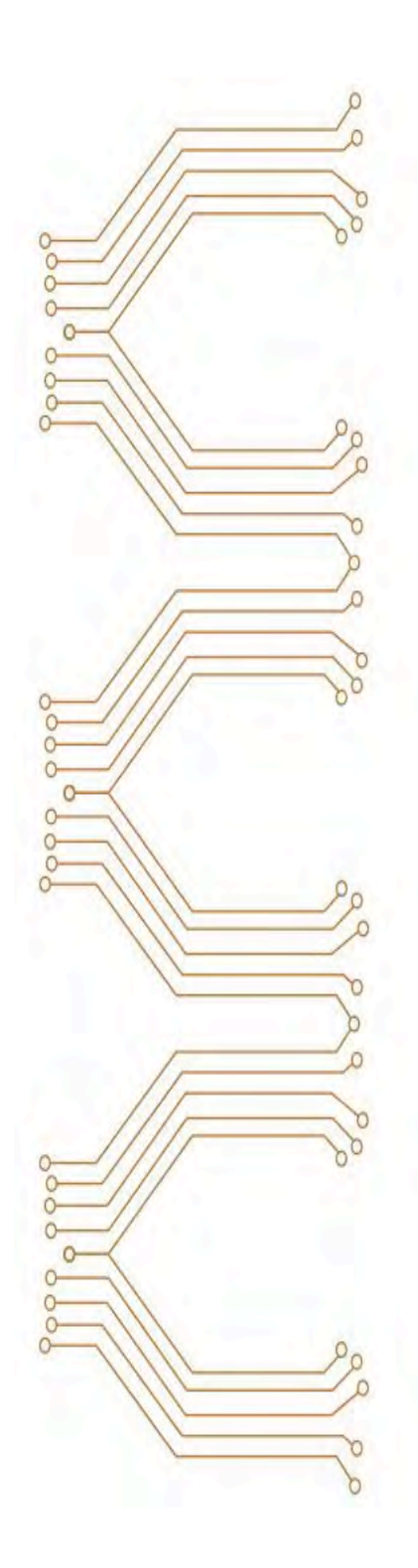

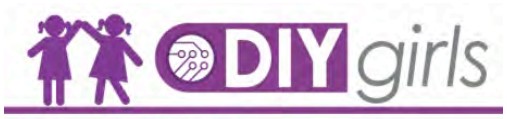

#### **OUR MISSION**

DIV ("DD-It-Your sell") Girls mission is to<br>increase girls' interest and success in technology, engineering and making through innovative educational experiences and<br>mentor relationships. We're a supportive community for girls<br>driven by an interest in creating and building with technology.

uriven by an interest in creasing and building<br>DIY Girls uses a three-prometry<br>approach that integrates engagement,<br>capacity building, and continuity bur-school<br>ensure gifts success. We offer alter hands-on<br>spring and cont

DIY Girls has reached over<br>1200 girls in Los Angeles<br>since 2012. www.diygirls.org

**FOLLOW US AT** 

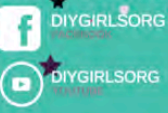

**@DIYGIRLS** v  $\bullet$ #DIYGIRLSORG

 $\dot{\pi}$ 

re zww.upperlineasle.com/pbp/<br>nan's fan and Ne series that teaches you haw is code<br>"Shiftman's YouTube Proble" PS Education Wiki: More pS retraits<br>Khan Academy: Nun Academy tax<br>history and JavaScret (Free): https:

#### PROCESSING

**INING TO CODE** 

**Processing org:** The home of the Protessing Foundation.<br>Here you can download new versions of Processing, use an animal wherever, for discussions and that discussions in the Autumns<br>previous of the propagations (Weissell discussions) and the form Programming and<br>Patherson (September 2019) and the propagation of the propagation<br> $\mathbf{b}$  and

CODE INSPIRATION

Proathetic Knowledge: Website devoted to unakthroughs in at science and lectrology. His riproduction philosophism lands com. Constitute Applications Women's: An according to mode com-art philosophy and proposed in the fiel represses creative and code. https://devert.edhysogle.com<br>**DevArt: Art made with code:** https://devert.edhysogle.com

#### **HANDS ON ELECTRONICS**

Exploratorium: http://www.exploratorium.edu<br>Design Squad: http://photob.org/design.edu rep. www.creativiapplications.rue<br>Maker Camp: http://ruskw.camp.com/<br>MAKE magazine: http://rusk.com/screativial/

ELECTRONICS INSPIRATION

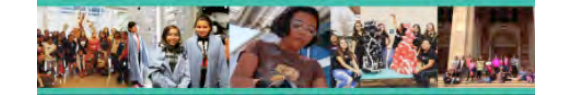

# **STEM DIY** GITS

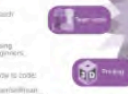

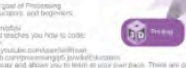

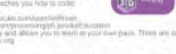

pack. There are other types of courses as well. But

#### **STEM CAREERS**

Careers with code: Computer Science careers guide: Made with Code: Code your first creative project and meet<br>music producers, fachion designers, humanitanens, and<br>animations who use code every day.<br>http://madewithcode.com

Careers with STEM: STEM careers guide https://careers.wilh-

#### STUDENT SUCCESS **RESOURCES**

Tips to Improve Your Critical Thinking, By Sarractra Agoos: TED-Ed tips Aysulu historic GAEGOTVi<br><mark>owToStudy.org:</mark> A verbure devoted to Nucleein *plu from to succ*<br>choci. It has different cluby (ga, including faxe to read a textbook ; **NATE Open Courses were 10** first that the final state in the couple of lowers to the state of the couple of the couple of the state of the state of the state of the state of the state of the state of the state of the sta **Freehouse** commission control of such a month data subjects, (Selfront Control of the month of the control of the control of the control of the control of the control of the control of the control of the control of the co

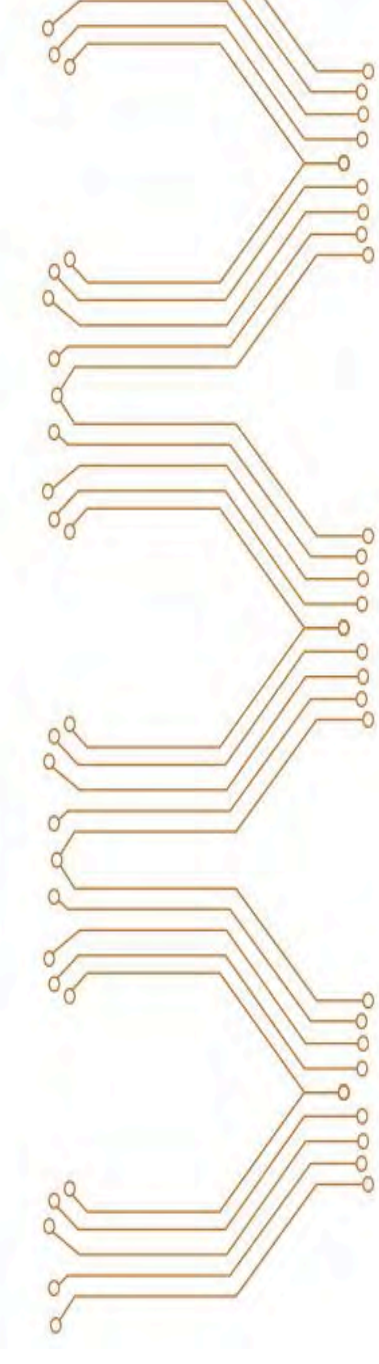

 $\circ$ 

#### tinyurl.com/artofcoding

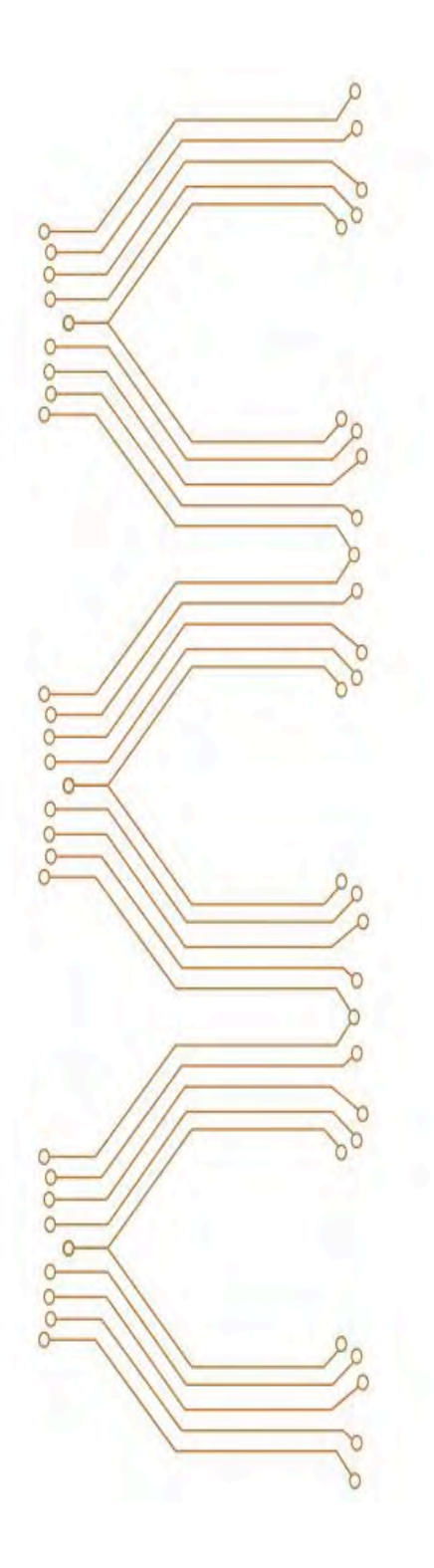

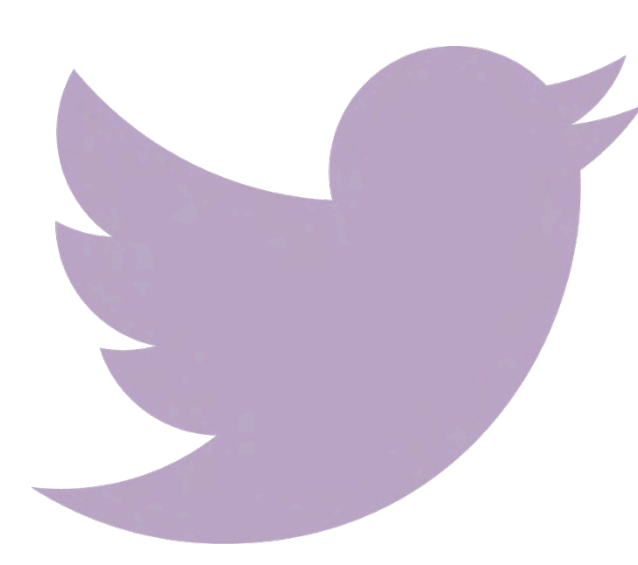

@DIYGirls

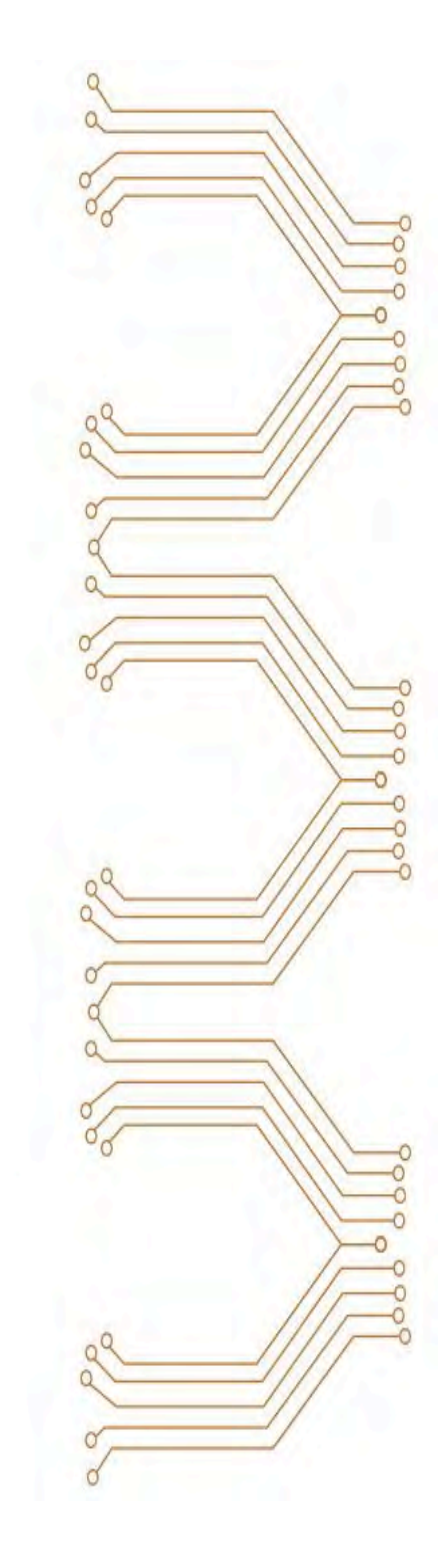

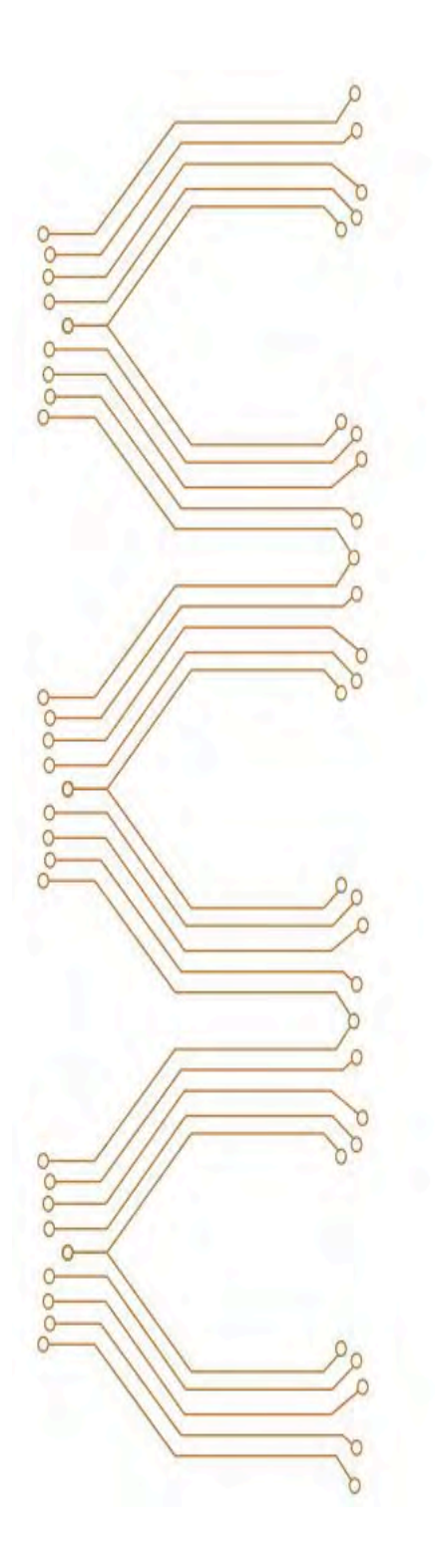

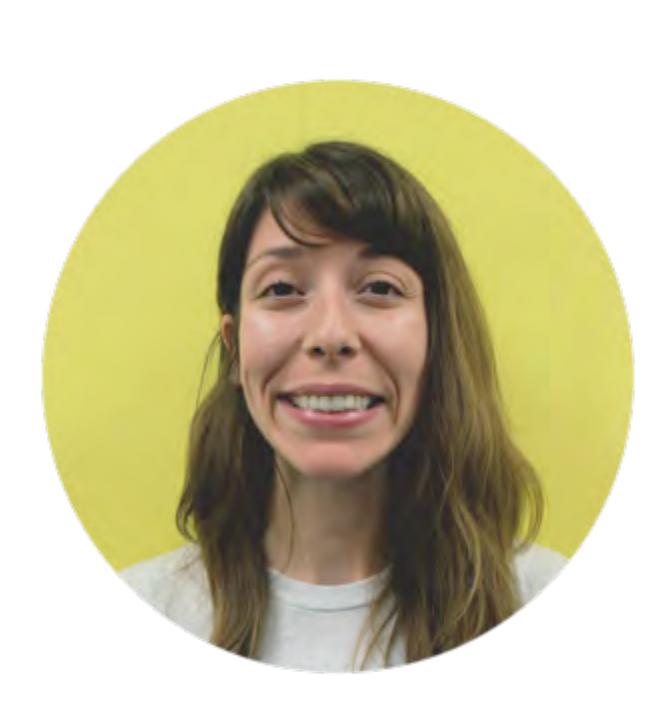

Sylvia Aguinaga Director of Curriculum sylvia@diygirls.org

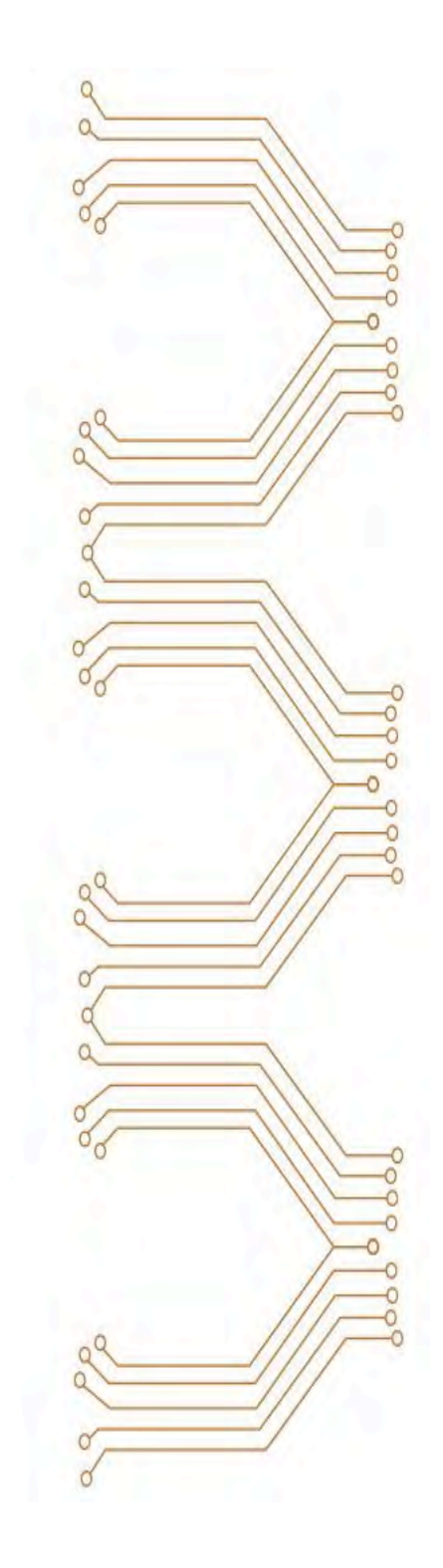

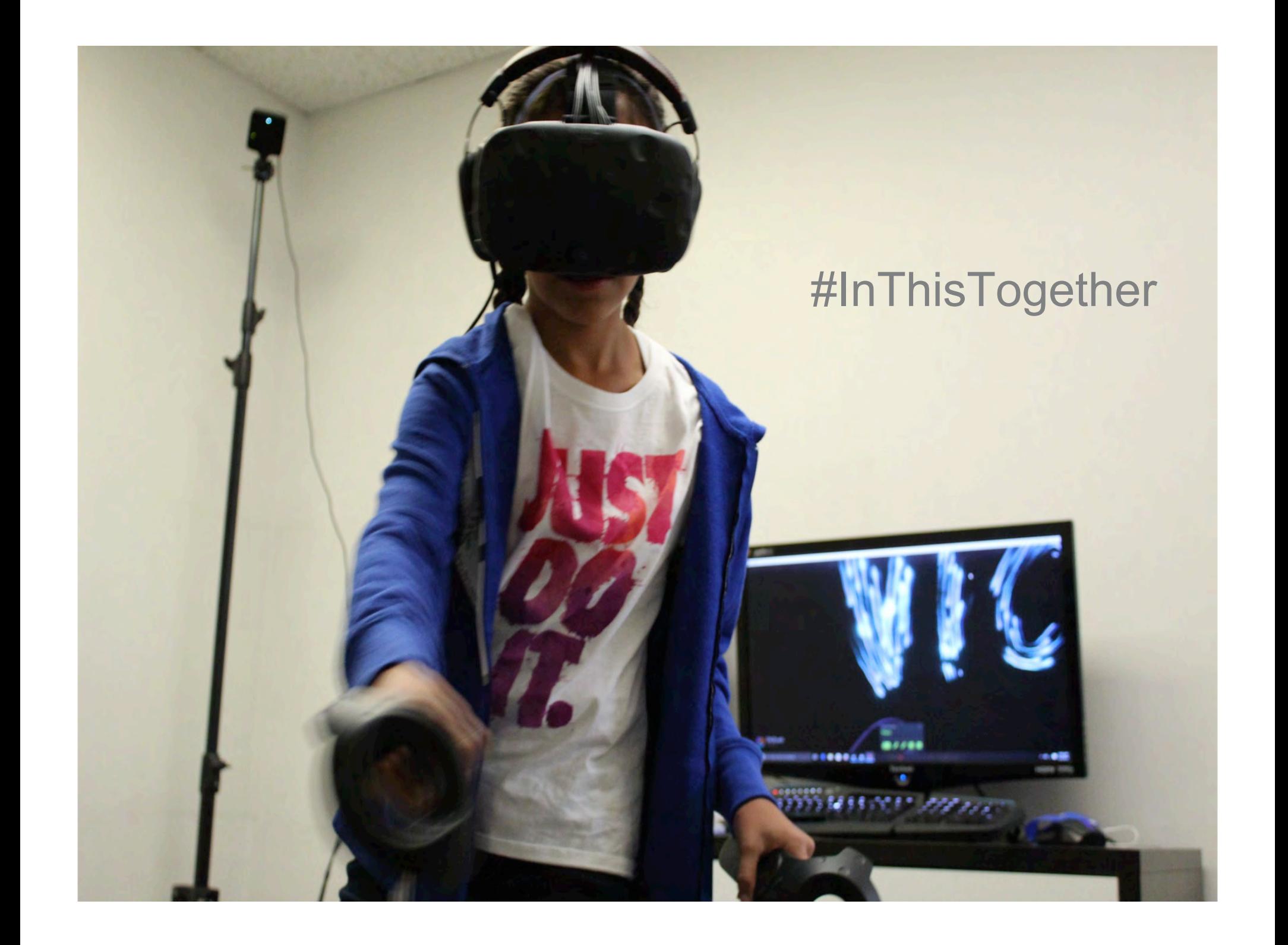